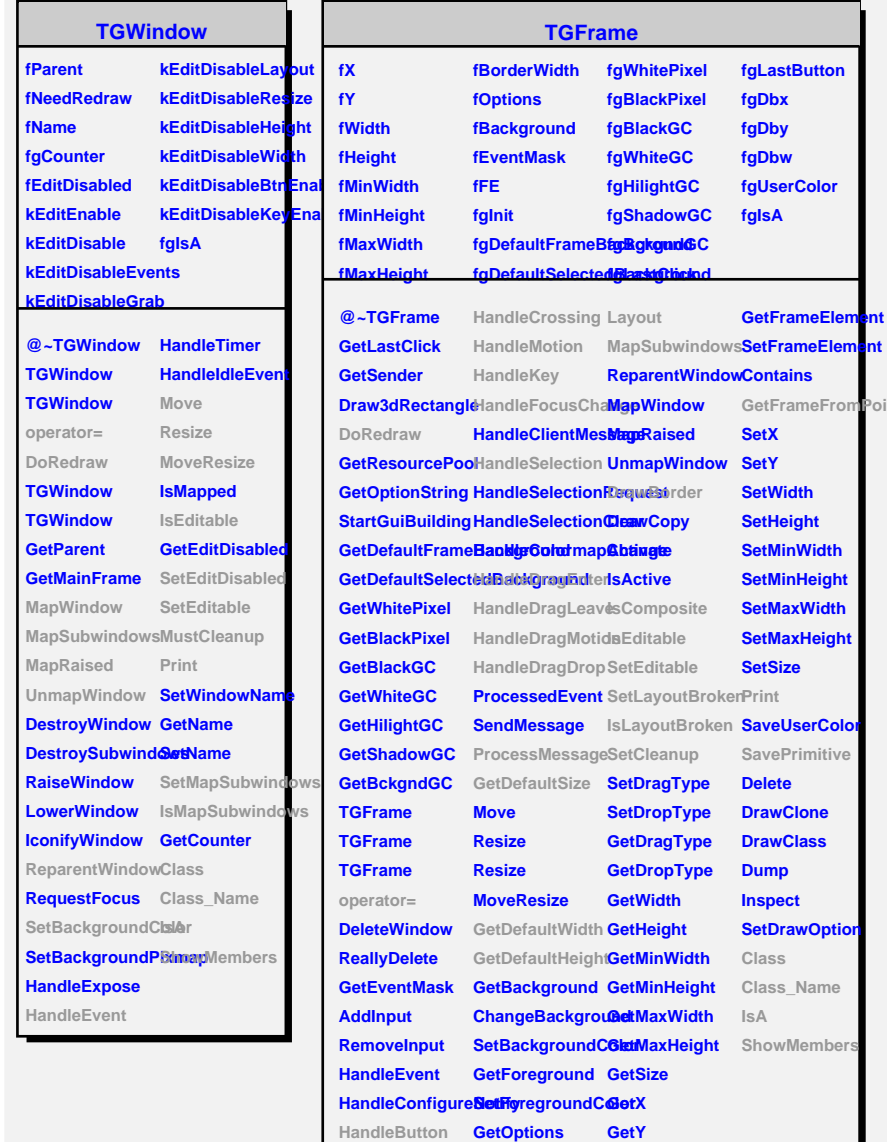

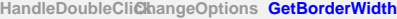

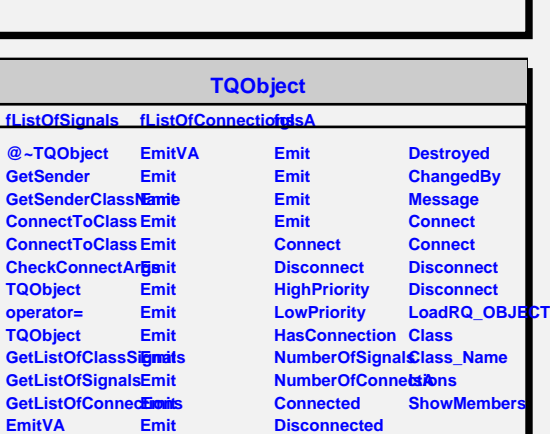

**TGCompositeFrame fLayoutManager fMapSubwindows fList fLayoutBroken fgIsA fMustCleanup fgDefaultHints @~TGCompositeFrame RemoveFrame TGCompositeFrame ShowFrame TGCompositeFrame HideFrame TGCompositeFrame GetState operator= GetList GetDefaultWidth IsArranged GetDefaultHeight IsArranged GetDefaultSize IsComposite GetFrameFromPoint IsEditable TranslateCoordinates SetEditable MapSubwindows SetLayoutBroken Layout HandleButton SetEditDisabled HandleDoubleCliSetCleanup HandleCrossing MustCleanup HandleMotion Cleanup HandleKey HandleFocusChals@epSubwindows HandleSelection Print HandleDragEnterChangeSubframesBaRename HandleDragLeave SavePrimitive HandleDragMoticCavePrimitiveSubfra Set HandleDragDrop Class ChangeOptions Class\_Name ProcessMessage**IsA **GetLayoutManag8howMembers SetLayoutManager AddFrame IsVisible IsVisible IsLayoutBroke SetMapSubwind** 

**TGGroupFrame fText fFontStruct fNormGC fTitlePos fHasOwnFont fgDefaultFont fgDefaultGC kLeft kCenter kRight fgIsA @~TGGroupFrame operator= DoRedraw GetDefaultFontStruct GetDefaultGC TGGroupFrame TGGroupFrame TGGroupFrame GetDefaultSize DrawBorder SetTitle SetTitle Rename GetTitlePos SetTitlePos SetTextColor SetTextFont SetTextFont GetNormGC GetFontStruct GetTitle HasOwnFont SavePrimitive Class Class\_Name IsA ShowMembers**

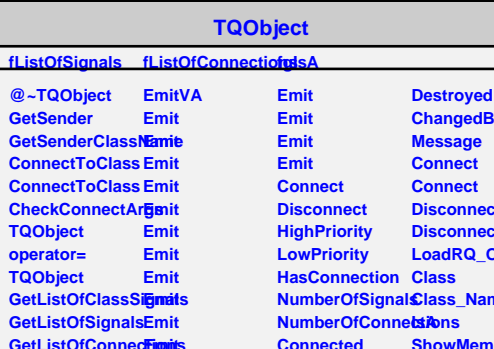